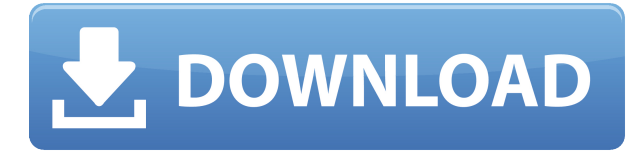

Результатом оформления данной статьи является **САПР** модель. Чтобы использовать его, выберите блок на чертеже и щелкните зеленую галочку. После определения блока его можно использовать для любой строки шаблона AutoCAD Взломать Mac. Введение в создание форм и различные техники моделирования поверхностей. Учащиеся работают индивидуально или в группах над различными проектными задачами, представленными в виде проектов AutoCAD Скачать с полным кряком. Этот курс предназначен для того, чтобы познакомить пользователя AutoCAD Полная версия с основными концепциями черчения, научить базовым геометрическим знаниям и укрепить навыки, необходимые для использования инструментов и систем для создания качественных инженерных чертежей. В этом курсе очень много отзывов от преподавателя. (5 лабораторных часов) SUNY GEN ED -n/a; NCC GEN ED -n/a Предлагается: осень, весна Если у вас уже есть блок на чертеже, но нет описания блока, вы можете добавить его с помощью команды **БМОД** . Это запустит диалоговое окно определения блока, как если бы вы создавали блок. Вы также можете попасть в это диалоговое окно, просто введя **Б** в командной строке. Да, это в основном то, что он говорит. *Особенность* активируется только тогда, когда выбор активен. Когда вы выбрали линию, прямоугольник или точку, обычно имеет смысл залить эти объекты цветом, чтобы выделить выделение. Так почему бы не назвать это *Выбор*? Это, безусловно, достаточно описательно, чтобы использовать его для того, что он на самом деле должен делать. Введение в работу с технологией 3D-моделирования AutoCAD Скачать с полным кряком. Студенты будут использовать UCS для навигации, работы в 3D, создания вздымающихся объектов. Работайте с манипуляторами и камерами, используйте орфографическую камеру и создавайте инструменты просмотра и измерения. Познакомить и применить основные принципы твердотельного моделирования. Черчение в 3D, в том числе с использованием форм, фасок и скруглений, создание и обновление поверхностей, моделирование стен и окон.(3 лабораторных часа) SUNY GEN ED -n/a; NCC GEN ED -n/a Предлагается: осень, весна

## **AutoCAD Регистрационный код С ключом продукта WIN & MAC 64 Bits {{ ???????? }} 2023**

Таким образом, AutoCAD — это программный пакет, созданный Autodesk и используемый для технического черчения или точного проектирования промышленного оборудования, механических деталей и архитектуры. AutoCAD предложит другую рабочую среду для вашего

3D-дизайна. я уверен **это программное обеспечение CAD было загружено тысячами людей** и именно поэтому я включил его в этот список. Если вы работаете с САПР с ограниченным бюджетом, вы найдете **Основные возможности AutoCAD быть лучшим выбором** для ваших нужд. Помимо этого, это также дает вам больше **расширенные возможности** такие как многооконный режим, редактирование регулярных выражений и многое другое. **15000 расширений чертежей**. Это очень простое и простое программное обеспечение САПР, созданное для начинающих и новых пользователей САПР, не имеющих опыта. Для сложных проектов CAD у вас должно быть более **один человек занимается проектом**. Кроме того, он также очень прост в использовании и имеет отличные **удобный интерфейс**. К сожалению, Autodesk не предлагает бесплатную пробную версию. Однако, начиная со страницы «Начало работы», вы можете загрузить демоверсию версии 2018, которая позволит вам понять, как она работает. Когда вы находитесь в процессе создания проекта и хотите мгновенно что-то изменить, бесплатное мобильное приложение Autodesk® для Android предлагает функцию прямой замены, которая изменяет внешний вид модели в режиме реального времени. Вы можете изменять размеры стен, полилиний и текста, а также вращать модели и текст. Это бесплатное приложение также предлагает функцию под названием Snap Switch & Swap, которая позволяет быстро соединять объекты вместе. Хотите изменить определенный объект на чертеже? Используйте удобную функцию Snap & Swap на вашем устройстве, чтобы изменить ширину, форму или цвет объекта. Внесите небольшие изменения в текст, но увеличьте масштаб, чтобы увидеть детали.Хотите сразу просматривать и редактировать значения, не выходя из приложения? В бесплатных мобильных приложениях Autodesk® есть кнопка «Редактировать в модели», которая позволяет вносить изменения в объекты и просматривать их значения на чертеже прямо с мобильного устройства. 1328bc6316

## AutoCAD Скачать бесплатно Бесплатный регистрационный код {{ ????????? ?????????? }} 2022

Изучение программного обеспечения САПР (например, AutoCAD) настолько же легко или сложно, насколько вы его себе представляете. Если вы готовы потратить время и силы на его изучение, у вас не должно возникнуть проблем с изучением САПР. Будет непросто освоить САПР до такой степени, что вы сможете самостоятельно создавать специфичные для САПР файлы, но если у вас есть терпение и настойчивость, вы можете развить необходимые навыки и заставить САПР работать так, как вы этого хотите. Если не нравится то, что есть, всегда можно разобрать и научиться пользоваться тем, что нужно и не более того. Однако это не относится к САПР, поэтому, если у вас есть опасения по поводу вашего будущего потенциала в САПР, вы можете изучить САПР сейчас. Если вы хотите изучить САПР (программное обеспечение для автоматизированного черчения), скорее всего, вы уже давно присматриваетесь к нему, ища способ использовать его для проектирования моделей и чертежей. Эта проблема, похоже, связана с самой САПР, и очень расстраивает то, что программного обеспечения, которое поможет вам в проектировании, похоже, не существует. Однако есть способы использовать AutoCAD, не полагаясь на него. Научиться работать с программным обеспечением САПР очень сложно и утомительно. Но если вы изучите этот учебник, вам не придется беспокоиться о покупке ненужного программного обеспечения и обучении использованию совершенно новой сложной системы. Имея это в виду, вы должны иметь возможность заставить САПР работать так, как вы хотите, будь то проектирование моделей или составление правильных и точных чертежей. Если вы лучше разберетесь в этих темах, вы сможете перейти на следующий уровень изучения AutoCAD, который включает в себя набор технических навыков для создания более сложных чертежей. Дополнительную информацию о том, как изучать AutoCAD, можно найти на официальном веб-сайте AutoCAD. Кроме того, это пошаговое обучающее видео настоятельно рекомендуется.

где скачать автокад 2019 где скачать взломанный автокад где скачать автокад 2017 где скачать автокад цивил Зд скачать блоки автокад двери скачать узлы в автокаде скачать спдс для автокада 2014 как скачать спдс для автокада 2022 скачать автокад 2022 для студентов скачать активатор автокад 2022

Желание учиться, а также хорошее отношение также могут помочь вам добиться успеха в процессе обучения. Вы не сможете сделать это в одиночку. Вам нужно будет поработать с кемто, чтобы изучить основы AutoCAD и понять, как использовать его наиболее эффективным способом. Если ваш бизнес или задача основаны на каком-то дизайне, вам нужно знать, как использовать AutoCAD. Даже если ваш бизнес не содержит каких-либо проектов или AutoCAD не так важен для вашей работы, обучение использованию этого программного обеспечения все равно может помочь вам слелать некоторые полезные и важные веши. AutoCAD широко используется в строительной отрасли. По этой причине мы подготовили краткое руководство по обучению использованию этого программного обеспечения. Если у вас нет времени на изучение AutoCAD, вы можете изучить его онлайн на некоторых платных курсах. Дизайн и разработка — важная часть любой отрасли. Если вы занимаетесь строительством, архитектурой или автомобилестроением, AutoCAD станет неотъемлемой частью вашего успеха.

Изучение того, как использовать AutoCAD, — это навык, который вам необходимо знать, если вы серьезно относитесь к своей карьере в любом из этих секторов. Навыки, которые вы приобретете во время изучения AutoCAD, также пригодятся вам позже в вашей карьере, если вы захотите заняться другой карьерой. В противном случае, это хороший навык в общем смысле. AutoCAD — это программа, которая использует несколько инструментов и функций, помогающих пользователям выполнять различные задачи. Понимание того, как все эти функции связаны с программным обеспечением и как они используются, жизненно важно для того, чтобы вы не совершали ошибок и понимали, как эффективно использовать свои навыки работы с Autocad. Вот почему так важно выбрать инструктора, который имеет много знаний и опыта в этой области. Хорошей новостью является то, что благодаря бесчисленным учебным сервисам в Интернете найти опытных инструкторов стало намного проще, чем это было раньше.

Основная цель знакомства с ключевыми функциями AutoCAD — установить программное обеспечение на компьютер, научиться пользоваться мышью, нажимать, перетаскивать, пользоваться клавиатурой и т. д. Нетрудно научиться использовать пакет 2D-чертежей, такой как AutoCAD, если вы знаете, как пользоваться мышью. Если вы умеете выполнять некоторые основные действия с помощью мыши, вы можете приступить к изучению командной строки. Форум является хорошим ресурсом для изучения некоторых основ и советов по решению конкретных проблем. Есть три основные задачи:

- Узнайте, как добавить все ключевые инструменты в свой рисунок.
- Узнайте, как создавать 3D-модели.
- Понимать основы команд и навигации в программном обеспечении.

Как только вы ознакомитесь с основами, пришло время перейти к более продвинутому. Вы можете прочитать о том, как работают инструменты рисования и текста. Как создавать блоки и слои. Как создавать кривые и сплайны. Как создавать сетки и привязки. Как создавать эскизы. Как использовать компоненты, инструменты 3D моделирования. Как импортировать и экспортировать файлы. Как рисовать топоры и многое другое. Как только вы научитесь перемещаться по интерфейсу, вы сможете перейти к более сложным функциям программного обеспечения. После того, как они научились рисовать основные фигуры с помощью мыши и выбирать их, они должны быть готовы изучить более сложные команды: рисовать расширения и элементы на объектах модели и как изменять существующие объекты модели. Многие люди, которых я знаю, начали использовать как веб-сайт онлайн-обучения, так и доступные видеоуроки. После теоретической части (где вы узнаете, как работать с AutoCAD) вам потребуется много практики с программным обеспечением, и именно здесь вступают в действие онлайн-учебники. Часто они требуют от вас выполнения задачи в программе (эти учебные пособия обычно являются личными, и они показывают вам, как на самом деле использовать программное обеспечение).

<https://techplanet.today/post/descargar-bloques-de-banos-para-autocad> <https://techplanet.today/post/descarga-gratis-autocad-201-con-llave-actualizar-2023-espanol> <https://techplanet.today/post/descargar-formato-a4-para-autocad> [https://techplanet.today/post/autodesk-autocad-descargar-clave-de-producto-3264bit-lanzamiento-de](https://techplanet.today/post/autodesk-autocad-descargar-clave-de-producto-3264bit-lanzamiento-de-por-vida-2022)[por-vida-2022](https://techplanet.today/post/autodesk-autocad-descargar-clave-de-producto-3264bit-lanzamiento-de-por-vida-2022) <https://techplanet.today/post/autodesk-autocad-descargar-numero-de-serie-for-pc-2022-en-espanol>

Чтобы начать изучение AutoCAD, вы должны купить необходимое программное обеспечение. Первой версией AutoCAD, которая продавалась как отдельная программа, была версия 2002 года. Все самые последние версии AutoCAD доступны в виде веб-приложений, поскольку к ним легче получить доступ из любого места и в любое время. Подписка — один из самых удобных вариантов, который можно продлевать ежемесячно или ежегодно. Даже если вы заплатите больше за обновление, оно может окупиться, если вам не придется платить за программное обеспечение каждый раз, когда вам нужно его использовать. Практика и обучение в учебной группе — отличный способ вывести свои навыки на новый уровень. Программа предоставляет возможность онлайн-обучения с видеоуроками, интерактивными форумами вопросов, чатами и т. д. Живое обучение под руководством инструктора также является еще одним вариантом. Кроме того, существует множество простых в использовании программ и инструментов для упражнений, которые помогут вам улучшить свои навыки работы с AutoCAD. Некоторые из этих инструментов включают в себя: Карты рисования, Чертеж на лету, Облако точек AutoCAD и т. д. Начнем с того, что большинство программ 3D CAD, таких как AutoCAD, используют сложный математический язык для описания своих моделей. Это означает, что вам необходимо понимать этот язык, чтобы иметь возможность рисовать и манипулировать моделями, которые вы хотите использовать, или экспортировать их в другие программные пакеты. По этой причине вам также потребуется изучить язык программирования, такой как JavaScript или Python. AutoCAD используется более широко, чем многие другие пакеты программного обеспечения для проектирования. Его используют инженеры, архитекторы и дизайнеры интерьеров, а также такие компании, как BBC, Warner Brothers и Disney. Часто это может быть экономически эффективным способом выполнения проектов, для которых другие инструменты не подходят, например, для 3D-моделей, которые вы планируете использовать в игре. Однако у него есть крутая кривая обучения, поэтому важно помнить об этом, решая, стоит ли это затрат.

<https://talentosvip.com/wp-content/uploads/2022/12/garcgol.pdf> <https://klassenispil.dk/autocad-скачать-на-пк-better/> <https://bintabdullah.com/wp-content/uploads/2022/12/playami.pdf> <https://fontjedi.com/wp-content/uploads/2022/12/heaedy.pdf> <http://www.oltreifioridibach.com/index.php/2022/12/17/скачать-пробную-версию-автокада-2021/> <https://www.masiga.it/wp-content/uploads/2022/12/AutoCAD-WIN-MAC-2023.pdf> <https://www.waggners.com/wp-content/uploads/PORTABLE.pdf> <https://vogblog.wales/wp-content/uploads/2022/12/UPD.pdf> <https://ufostorekh.com/wp-content/uploads/2022/12/Autocad-NEW.pdf> <https://identification-industrielle.com/wp-content/uploads/2022/12/FULL.pdf> <https://ayusya.in/autocad-пробная-версия-скачать-бесплатно-exclusive/> <http://leasevoordeel.be/wp-content/uploads/2022/12/AutoCAD-Hack-2023.pdf> <https://pxlmarket.com/wp-content/uploads/2022/12/martmarg.pdf> <https://massage4zambia.com/wp-content/uploads/2022/12/Autocad-2009-Free.pdf> [https://instafede.com/wp-content/uploads/2022/12/Autodesk\\_AutoCAD-4.pdf](https://instafede.com/wp-content/uploads/2022/12/Autodesk_AutoCAD-4.pdf) <https://www.legittimazione.it/wp-content/uploads/2022/12/AutoCAD-MacWin-2022.pdf> <http://www.prokaivos.fi/wp-content/uploads/AutoCAD-Cracked-X64-2022.pdf> <https://onemorelure.com/wp-content/uploads/2022/12/lillman.pdf> <https://www.lesbianmommies.com/wp-content/uploads/2022/12/1-Fix.pdf> <https://worldbookingadvisor.com/wp-content/uploads/2022/12/Autodesk-AutoCAD-WinMac-2022.pdf>

Теперь, когда мы рассмотрели основы AutoCAD, пришло время рассмотреть, как работать с векторной моделью, такой как линия, окружность или полилиния. Векторная модель также известна как геометрический объект или простой линейный объект. Вам придется научиться обрабатывать эти линии и кривые в двухмерном пространстве ваших рисунков и создавать захватывающие двухмерные проекты. Вас также попросят научиться работать с различными типами трехмерных моделей. Сюда входят 3D-модели, такие как линии, сечения, тела, поверхности и сборки. Все они используются для создания твердых 3D-моделей. Наконец, вас также попросят создать 3D-рисунки, которые вы создаете. Вам нужно научиться создавать виды, чертежи и компоненты, чтобы успешно создавать необходимые вам трехмерные чертежи САПР. Не существует простого подхода к обучению использованию AutoCAD. Следующего руководства должно быть достаточно, чтобы вы начали работу с программным обеспечением AutoCAD. AutoCAD — это инструмент, который позволяет пользователям создавать, изменять и публиковать 2D- и 3D-проекты. Он популярен и используется архитекторами, дизайнерами, инженерами и многими другими профессионалами. Новичкам необходимо пройти множество шагов, чтобы приступить к работе со сложной платформой. Начните с руководства по основам AutoCAD, а оттуда переходите к более сложным темам, таким как инструменты размеров, семейства и другие. AutoCAD — это мощное и универсальное программное обеспечение для проектирования, которое можно использовать для 2D- и 3D-проектирования. Вы можете изучить основы AutoCAD, прочитав этот учебник. Однако, если вы хотите стать экспертом по AutoCAD, вам нужно прочитать его с самого начала. Если это проблема для вас, не волнуйтесь. Это руководство начинается с самого начала и охватывает все, что вам нужно знать, чтобы освоить AutoCAD. Двухчасовой учебник познакомит вас с программой, ее функциями и командами.К концу урока вы сможете работать с отдельными частями чертежей, а также научитесь создавать столбцы, линии и сплайны.